**股票交易收益怎么查询如何查询股票个股成交回报-**

 $\gt$ 

 $K$ 

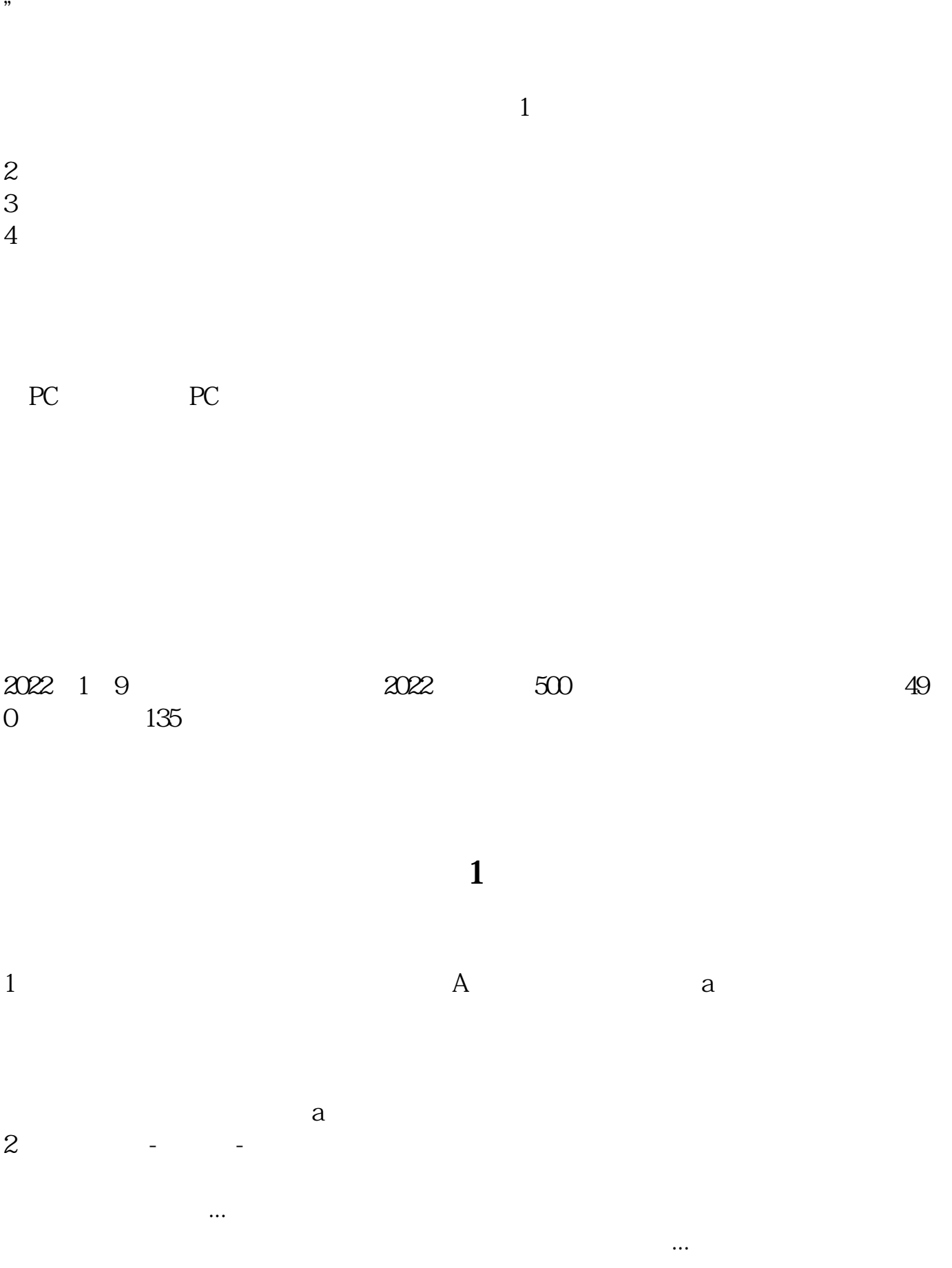

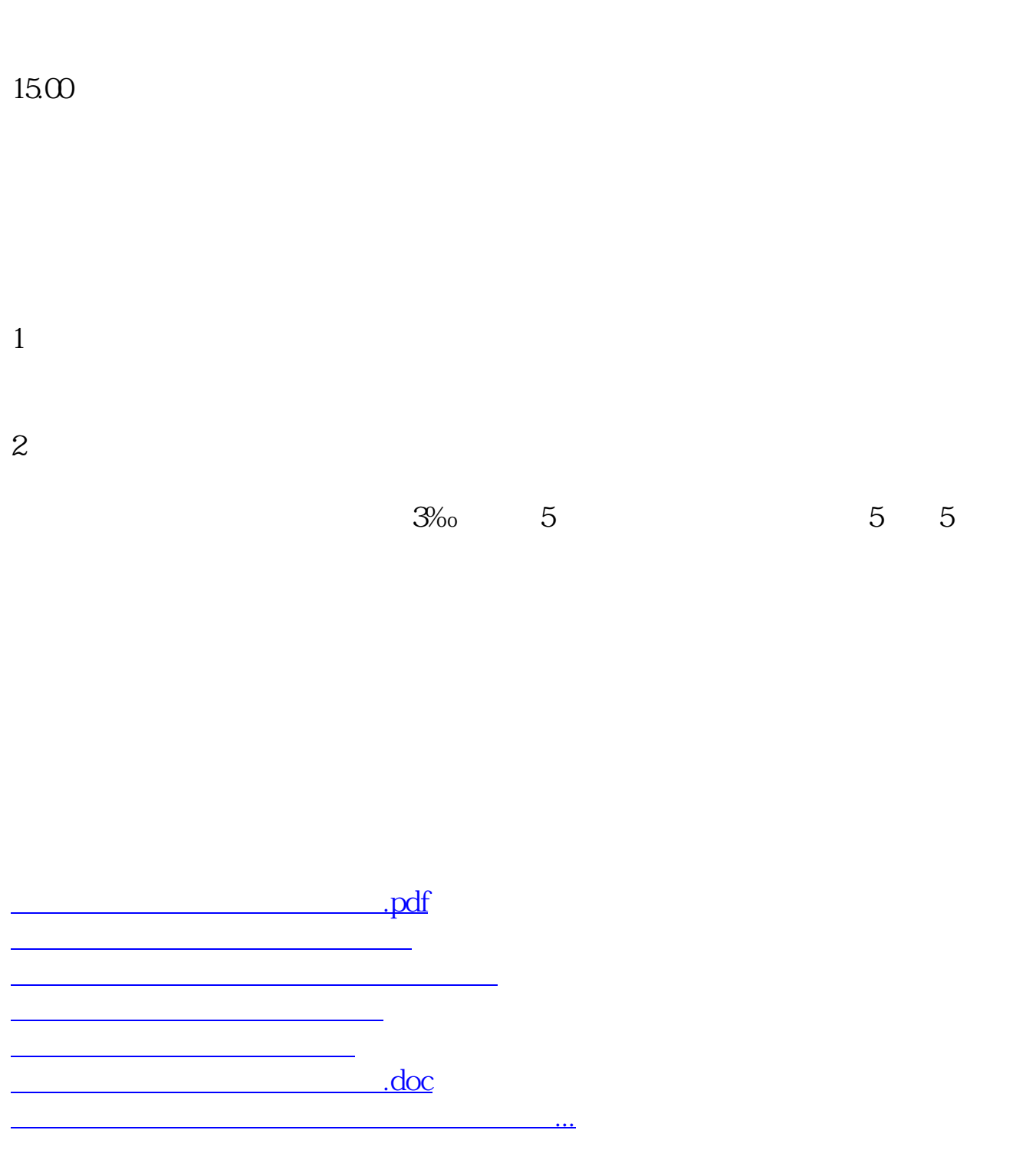

<https://www.gupiaozhishiba.com/chapter/9911019.html>